LE TRAITEMENT INFORMATIQUE DES DONNEES RECUES *PAR* LES STATIONS DE RECEPTION DIRECTE DU SYSTEME ARGOS: SON APPLICATION AU BASSIN DE L'AMAZONE

 $\ddot{\phantom{a}}$ 

J.CALLEDE Ing'énieur de Rechorche ORSTOM

Brasilia, Septembre 1986

# LE TRAITEMENT INFORMATIQUE DES DONNEES RECUES PAR LES STATIONS DE RECEPTION DIRECTE DU SYSTEME ARGOS: SON APPLICATION AU BASSIN DE L'AMAZONE

#### J.CALLEDE Ingénieur de Recherche ORSTOM

Cette note est issue de l'expérience acquise dans la mise au point des logiciels de traitement de l'information ARGOS, tant en FRANCE qu'au BRESIL. Elle décrit la chaine de traitement actuellement utilisée <sup>à</sup> BRASILIA pour les 20 premières stations du réseau amazonien, et utilise un micro-ordinateur SCOPUS, de fabrication brésilienne ( taille mémoire:  $64K + 16K$  ), travaillant sous système d'exploitation CP/M.

#### l-BUT DE L'OPERATION

La Station de réception ARGOS reçoit, à chaque passage des Satellites du Systeme ARGOS, les messages issus des stations au so]. Ces messages, après un traitement automatique par la Station, sortent sur une imprimante et sur une diskette de 8".

C'est <sup>à</sup> partir de cette diskette que la chaine informatique va fonctionner, "off-line", de manière à:

-valider les données télétransmises

-entrer ces données, après validation, dans les archives hydrométéorologiques en service au BRESIL.

## 2-SYNOPTIQUE DU TRAITEMENT

**.** 

Le travail consiste en une succession de programmes s'enchaînant l'un après l'autre, ceci de manière <sup>à</sup> réduire l'encombrement en unité centrale. Ce sont:

-la transformation de la diskette de la Station, qui <sup>à</sup> été écrite sous système d'exploitation ISIS ( Intel) en diskette écrite sous CP/M,suivi d'un traitement transcodant le "binaire pur" de cette diskette en caractères ASCII.

-la transformation des données télétransmises en valeurs correspondant, en clair, aux paramètres mesurés.

-la visualisation sur la console, en clair, avec possibilité de corrections par l'opérateur

-la sauvegarde des fichiers et leur transformation en fichier hydrométéorologique au format existant déjà.

L'expérience <sup>a</sup> montré qu'il était préférable, afin de limiter au maximum les erreurs de lecture ou d'écriture, de travailler avec <sup>2</sup> diskettes: une contient les programmes et les fichiers courts ( fichier stations, par exemple) tandis que l'autre contient les fichiers encombrants ( fichiers hauteur d'eau, fi-

chier de travail, etc ... ). Ceci <sup>a</sup> impliqué aussi l'utilisation de diskettes de très bonne qualité (WABASH).

## 3-DESCRIPTION DES OPERATIONS SUCCESSIVES

3.1-TRANSFORMATION DE LA DISKETTE POUR LA RENDRE COMPA-TIBLE CP/M

L'écriture de la diskette par la Station de réception est faite sous Système d'exploitation ISIS (développé par INTEL). Cette diskette doit être rendue compatible avec le Système d'exploitation CP/M.

La transformation s'effectue gràce <sup>à</sup> l'utilitaire ISISCOPY, développé par MICROCODE Corporation ( Taille mémoire: <sup>11</sup> <sup>K</sup> ).

L'utilitaire doit se trouver sur une diskette en unite A .Le fichier à transformer doit se trouver en unité B.<br>La commande est: "ISISCOPY nom du fichie

La commande est: "ISISCOPY nom du fichier". Le fichier recopié se trouve en unité A.

Dans la pratique, tous les fichiers ( 1 fichier par passage de satellite ) portent le même nom "PASSAG", suivi d'un numéro compris entre <sup>1</sup> et 300 ( exemple PASSAG.158 ). L'utilisation d'une touche programmable du clavier et de l'utilitaire SUBMIT CP/M ) permet de simplifier l'opération: une pression sur la touche fait apparattre, sur l'écran: "ISISCOPY PASSAG." et l'opérateur n'a juste qu'à indiquer le numéro du fichier, par exemple "056", et valider la commande. Apparait alors sur l'écran: "ISIS-COPY PASSAG.056" et le traitement de conversion commence.

Attention, le fichier de la Station est sur diskette simple face, simple densité. La conversion doit se faire aussi sur une diskette simple face, simple densité : l'expérience a montré que<br>si l'on utilise une diskette double face, double densité, la l'on utilise une diskette double face, double densité, conversion s'effectue, mais avec des erreurs de temps <sup>à</sup> autre (donc procédure à proscrire).

L'utilitaire ISI5DIR permet d'avoir la liste des fichiers Station ( utilitaire sur l'unité A, fichiers issus de la Station sur l'unité B et commande, sur le clavier: "ISISDIR"). Le résultat apparait sur l'écran.

En fin d'opération ISIS, les fichiers des passages (convertis pour le Système CP/M) se trouvent en unité A, sur la diskette simple-face, simple-densité contenant aussi le logiciel ISISCO-<br>PY. Ils sont recopiés (utilitaire CP/M) sur une diskette Ils sont recopiés (utilitaire CP/M) sur une diskette TRAVAIL, double-face et double-densité cette fois.

3.2:TRANSFORMATION DU "BINAIRE PUR" EN CODE ASCII Programme TRABA ( pour TRAduction en BAsic ) Encombrement mémoire: 12K

Afin de pouvoir utiliser les données de la diskette pour un<br>traitement en FORTRAN, il est nécessaire de transformer le fitraitement en FORTRAN, il est nécessaire de transformer le fi-<br>chier "binaire" en fichier "ASCII". De plus cette opération en fichier "ASCII". De plus cette opération permet de ne conserver que les données strictement nécessaires, donc de diminuer la longueur du fichier.

Après quelques essais infructueux en COBOL, puis en PLI, le programme <sup>a</sup> été écrit en BASIC, en utilisant la fonction bibliothèque "ASC".

-3.2.1-Fichier en entrée: PASSAG.001.

Celui-ci est la copie de chaque passage traité en 3.1 sur un fichier intitulé: PASSAG.OOl (utilitaire SUBMIT).

-3.2.1.1: Format du fichier entrée:

Il parait bon de détailler le format de ce fichier issu de la Station de réception directe car il présente bon nombre de particularités.

D'abord les valeurs sont codées en hexadécimal avec, si la donnée demande 2 octets, un octet de gauche qui est celui de POIDS FAIBLE, d'où inversion obligatoire à la traduction.

Enfin le fichier se compose d'un en-tête ( un seul enregistrement par passage ), suivi d'un ou de plusieurs enregistrements des données ( un enregistrement pour chaque message reçu des balises )

-En-tête:

-numéro de passage: 2 octets

-numéro du satellite ( 1 ou <sup>2</sup> ): <sup>1</sup> octet

-datation du début du passage:

-jour julien ( c'est <sup>à</sup> dire depuis le <sup>1</sup>

Janvier ): 2 octets

1

-heure: 1 octet

-minutes: 1 octet

-secondes: 1 octet

-datation de la fin du passage: mêmes éléments (donc 5 octets).

( ces valeurs sont issues de l'horlo~e interne de la Station de réception et non de celle du satellite )

-nombre de messages reçus durant ce passage: 2 octets

soit un total de 15 octets pour l'en-tête. (Attention,<br>technique CEIS "PROJET BASSIN DE L'AMAZONIE, DOSSIER la notice technique CEIS "PROJET BASSIN DE' L'AMAZONIÈ,<br>DES SPECIFICATIONS TECHNIQUES STATION VHF ARGOS CE SPECIFICATIONS TECHNIQUES STATION VHF ARGOS CENTRALE", *03/02/1984* , page 9, donne un total erroné de <sup>16</sup> octets).

 $-D$ onnées:

-numéro de l'unité de traitement à bord (1 oclet), sans intéret.<br>-niveau de réception par le satellite: 1 oclet

Là, la transformation en clair est la suivante:<br>valeur en dBm = ((valeur de l'octet t:

 $=$  ((valeur de l'octet transcodée en décimal)  $x 0, 128$  - 140

-datation interne ( 3 octets ) mais aucun intéret (hélas) car il s'agit d'un compteur de temps qui est remis <sup>à</sup> zéro par le Gestionnaire du satellite <sup>à</sup> des heures variables.

-nombre de capteurs (longueur du message émis par la balise): <sup>1</sup> octet

.<br>Cette valeur est transmise sur 4 bits par la balise au sol:3 bits pour le nombre de capteurs + un bit de parité. Il faut parte pros peut le nombre de capocals (an bit de parité). Il lade décimal ensuite (d'ou "n"). La formule, pour calculer le nombre de capteurs "N" est:

 $N=$  (n+1) x 4, sachant que 1 capteur = 32 bits

Le tableau suivant donne directement la valeur de cet octet, en hexadécimal et aussi sa correspondance (nombre de capteurs, longueur du message émis par la balise):

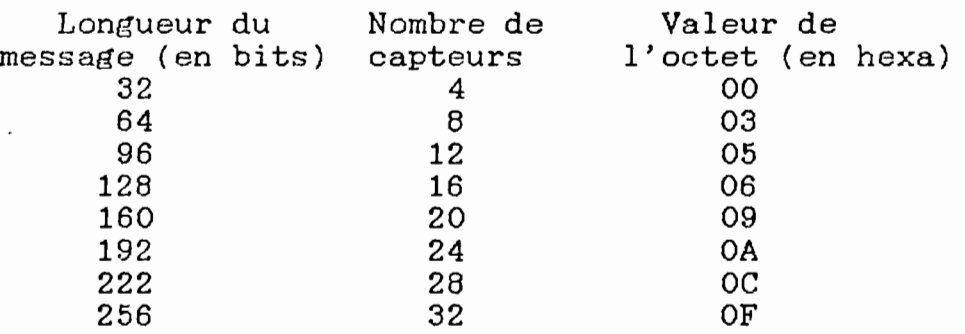

-numéro de la balise: <sup>2</sup> octets

-hauteur d'eau de la rivière: <sup>2</sup> octets

-état des piles et pluie cumulée: <sup>2</sup> octets

Là il <sup>y</sup> <sup>a</sup> une petite complication car la pluie est totalisée ici sur un compteur de <sup>12</sup> bits.

L'octet de gauche correspond <sup>à</sup> l'octet de poids faible du total pluviométrique.

Le bit "état des piles" <sup>a</sup> la valeur <sup>0</sup> quand le voltage est supérieur à une valeur réglée en laboratoire, et une valeur 1 quand la tension est inférieure <sup>à</sup> ce seuil.

Ce bit est le bit de poids fort du second octet ( celui de droite). Ensuite viennent <sup>3</sup> bits "auxilliaires" qui pour le moment ont tous la valeur 0, puis les <sup>4</sup> bits de poids fort du moment ont sous la valeur o, pais les 4 bles de polus loit du<br>totalisateur de pluie. Si le bit "piles" est à 0, aucun probleme. cocarisateur de piule. Si le bit piles est a o, aucun proble<br>S'il est 1, la valeur hexadécimale de l'octet est majorée de 1000 0000 (en binaire) soit 80 en hexadécimal ou 128 en décimal.

-remplissage sur 32 octets, inutilisés pour notre application qui ne consomme que 32 bits par message, alors que le message ARGOS peut atteindre 256 bits.

Soit un total de 44 octets ( Attention, la notice CEIS, citée plus haut, donne un total erroné de 45 octets ).

#### -3.2.2: Traitement du fichier entrée

La philosophie du traitement consiste <sup>à</sup> ne traiter que les données réellement utilisàbles par la suite. Par exemple le numéro du satellite ne sert <sup>à</sup> rien: il est donc ignoré.

Le fonctionnement du programme ne nécessite aucun commentaire particulier. Le programme-source a été compilé ( compilateur BASCOM de Microsoft ) puis transformé en langage machine ( utilitaire L80 de CP/M), de manière <sup>à</sup> travailler plus rapidement.

Attention, la fonction-bibliothèque "ASC" non seulement transforme le binaire en code ASCII mais, auparavant, transcode l'hexadécimal en décimal. De ce fait, un octet pourra avoir une valeur allant de 00 <sup>à</sup> FF, donc de <sup>0</sup> <sup>à</sup> 255, soit <sup>3</sup> chiffres. Pour

4

avoir un nombre pair d'octets et aussi pour aérer le fichier de<br>sortie, l'écriture de ce fichier s'effectue avec un format de sortie, l'écriture de ce fichier s'effectue avec un format longueur 4 caractères ASCII pour chaque octet transcodé.

 $-3.2.3$   $-Fichier$  en sortie:

Le fichier en sortie sera donc écrit en ASCII. Son nom est:CALEDE.001.

Il contient ( notation des formats en FORTRAN ):

-<u>un en-tête</u> (datation du passage ) pour chaque passage:

-numéro du passage: 2(lX,I3) car il y à 2 octets sur le fichier entrée -jour du passage (calendrier julien): 2(lX,I3) -heure du début du passage: 2X,I2 -minutes du début du passage: 2X,I2

Soit un total de 24 caractères ASCII.

Compte tenu des grandes dimensions des bassins versants, l'heure de la mesure est celle du début du passage: nous faisons là une erreur qui peut atteindre 15 minutes mais qui est sans aucune importance au vu des faibles variations de hauteur d'eau d'un jour <sup>à</sup> l'autre. Dans la même optique, les secondes ont été négligées, de même que l'arrondi des minutes en fonction du nombre de secondes,

-les données télétransmises avec un enregistrement à chaque message reçu des balises:

> -numéro de la balise: 2(14) -hauteur d'eau de la rivière: 2(14)  $-p$ luviométrie + bits de contrôle: I4,2(I2)

Soit au total 24 caractères ASCII également.

-3.3 TRANSFORMATION DES DONNEES BRUTES EN VALEURS COR-RESPONDANT AUX PARAMETRES MESURES.

Ceci s'effectue gràce au programme ARGOS, écrit en FORTRAN. Encombrement en mémoire: 14K.

En plus de la transformation des données brutes, le programme permet:

-d'associer le numéro de la balise au numéro de codification officiel du fichier hydropluviométrique brésilien

-de permettre une correction systématique éventuelle sur la datation des passages. Car en cas de coupure accidentelle de l'alimentation électrique de la Station de réception, celle-ci se réinitialise automatiquement lors de la remise sous tension, mais avec des valeurs de datation arbitraires, d'oü décalage systématique en temps.

-de permettre également une correction systématique de la hauteur d'eau de la rivière, en cas de décalage du codeur. -de calculer. pour chaque station. la redondance des

messages identiques.

# -3.3.1: Fichiers en entrée

Ce sont:

fichier CALEDE.001, -le issu du programme TRABA ( voir en 3.2.3 ) -le fichier TEMARG. DAD ( pour TEMps corrigé ARGos) Ce fichier, d'un seul enregistrement, permet d'introduire les paramètres de correction systématique de la datation. idité les paramettes de correction systematique de la c<br>Il est créé ou modifié en utilisant l'utilitaire EDITEUR. Il comporte les champs suivants: -LJOUR. correction sur le .iour. en grandeur et signe (format I3 ) -LHEUR. correction sur l'heure. en valeur et signe (format I3)<br>-LMINI. correction sur les minutes, en valeur et signe ( format I3 )<br>-LDEBU, numéro du premier passage sur

sur lequel la correction doit être apportée ( format lX,I3 ) -LFIN, numéro du dernier passage lequel la correction doit être apportée ( format lx,I3 )

Notons qu'il est aussi possible de modifier la datation lors de la validation des données ( voir en 3.4 ).

-le fichier <u>ESTARG.DAD</u> ( ESTaçoes ARGos ) qui, comme son nom l'indique est le fichier des stations. Ce fichier va permettre de définir l'équipement de chaque station. Il est aussi utilisé dans la phase suivante ( validation ). Voici sa description:

-numéro de la station hydrométrique. suivant la codification officielle brésilienne, format <sup>18</sup> (dans le programme de traitement seuls les 4 chiffres de gauche sont utilisés).

-numéro de la station pluviométrique, suivant la codification officielle brésilienne, format lX,I8 -numéro de la balise, format 1X, I5<br>-nom de la rivière, en alphanumérique,

-nom de la rivière,

format 4A4

-nom de la station, en alphanumérique,

format 6A4

Il

-type de la station: format Il, avec la

codification suivante:

-1: balise <sup>à</sup> clavier ou avec. un codeur donnant la hauteur d'eau en BCD ( 4 chiffres de <sup>4</sup> bits chacun, soit 16 bits au total  $)$ <br>-2:

balise avec un codeur avec sortie paralléle sur 10 bits, codification en binaire réfléchi (code GRAY)

-type du capteur de pluie: format 12, avec la codification suivante:

-0 ou blanc: pas de capteur de

-valeur, en dixièmes de mm, de la hauteur de pluie correspondant <sup>à</sup> un basculement de l'auget -signe et valeur du décalage systématique entre le codeur et l'échelle limnimétrique, format 15 ( ou valeur de la hauteur d'eau au moment du calage, si une unité du codeur ne correspond pas à la hauteur d'eau exprimée en cm) -coefficient du codeur: format Il, avec la codification suivante: -0 ou blanc: le codeur donne directement la hauteur d'eau exprimée en cm -valeur, en mm de hauteur d'eau, de l'unité du codeur -état de fonctionnement de la station, format Al, avec la codification suivante: -blanc: la station fonctionne et les données peuvent rentrer dans la banque de données hydropluviométriques fonctionne pas -N (Nao funcione): la station ne mais les données ne doivent pas rentrer dans la banque de don' nées. -F (Fein): la station fonctionne

-enfin, 7 positions libres non codifiées

pour le moment

1

pluie

Soit au total SO caractères ASCII.

Le fichier station commence curieusement par un premier enregistrement constitué par 80 zéros. Car le FOHTRAN du SCOPUS , lorsqu'il y a plusieurs enregistrements pour un fichier, ignore l'enregistrement AVANT le premier caractère "fin de ligne/début de ligne" ( soit ODOA en code ASCII). De plus ce caractère est pris en compte en lecture, ce qui amène <sup>à</sup> commencer le format de lecture de ce fichier, dans le programme ARGOS, par lX.

Le fichier ESTARG,DAD est de type séquentiel. Il est organisé en fonction des numéros croissants dans le code des stations hydrométriques.

 $-3.3.2:$  Fichier en sortie Il se nomme ARGAUX.DAD ( ARGos AUXilliaire ) et se compose d'un en-tête et d'un ou plusieurs enregistrements correspondant aux stations ( il peut <sup>y</sup> avoir plusieurs enregistrements pour une même station, si les hauteurs d'eau ou la pluie ne sont pas redondantes ).

> -En-tête: c'est un enregistrement de datation: -JAN: numéro de l'année, format lX,I4 -MOIS: numéro du mois, format 12,

-JOUR: numéro du jour dans le mois, format 12 -JH: heure du début du passage, format 12 -JM: minutes du début du passage, format 12 -NUPASS: numéro du passage, format 2X,13 -JJUL: jour julien (compté <sup>à</sup> partir du <sup>1</sup> janvier de chaque année), format 4X,I3 -9 caractères en blanc Soit au total: 34 caractères -Enregistrement des données: -MSTA: numéro de la station hydrométrique (les <sup>4</sup> chiffres de gauche), format lX,I4 -MBALI: numéro de la balise correspondante, format 15 -NIVX: hauteur d'eau brute (valeur télétransmise donc non signée), format lX,I4 -NICOR: hauteur d'eau corrigée (par décalage systématique, ou par coefficient de codeur) et signée, format lX,I4 (lx contient le signe "-" éventuel) -NMN: redondance dans les messages identiques de hauteur d'eau, format 12 état des piles (1 si tension inférieure à un seuil préréglé, <sup>0</sup> si tension supérieure), format Il -IPLX: total cumulé de la pluie ( de 0 à 4095 ) en dixiemes de mm, format lX,I4 -NHP: redondance dans les messages pluviométriques, format 12 -NMES: nombre d'enregistrements de données relative <sup>à</sup> une station> En effet, s'il n'y <sup>a</sup> aucune redondance entre

les hauteurs d'eau ou le total pluviométrique, il y aura un enregistrement pour chaque valeur de hauteur d'eau ou de pluie. Format 2X,I2

Soit, là-aussi, 34 caractères ASCII.

-3.3.3-Fonctionnement du programme:

Le programme commence par lire l'enregistrement concernant le décalage systématique en temps. Le calcul s'effectue en minutes. Ensuite, lecture de l'en-tête de CALEDE.001, décalage éventuel de la datation, calcul du mois et du jour dans le mois. Ecriture de l'en-tête de ARGAUX. DAD

Ensuite lecture de l'enregistrement "données" de CALEDE.001 et recherche de la station correspondante dans ESTARG.DAD.

En fonction du type de capteur de niveau, il <sup>y</sup> <sup>a</sup> transcodage pour obtenir la hauteur d'eau en valeur décimale et si un capteur de pluie existe, il ya calcul de la pluie cumulée.

Ensuite tri des paramètres ainsi calculés (et indexés), en fonction du numéro croissant du code hydrométrique des stations.

Il y a ensuite calcul de la redondance (sous-routine REDOND) dans les données télétransmises, puis, éventuellement, correction systématique en fonction du décalage codeur/hauteur à *V* échelle limninétrique ou en fonction du coefficient du codeur.

**Il**

Enfin écriture de ou des enregistrements "données" dans ARGAUX.DAD.

## 3.4- VISUALISATION DU PASSAGE SUR LA CONSOLE

Programme EXPARG (EXPloitation ARGos)

(masque Encombrement en mémoire: 28K (programme) d'écran) .

<sub>dny.</sub><br>Le programme de visualisation a été écrit en COBOL afin de ne programme de visualisation a ete ecrit en cosol ain de<br>pouvoir utiliser les utilitaires de masque d'écran utilisés par SCOPUS.

Le programme permet:

-d'afficher la datation du passage, de la valider ou de la corriger

-d'afficher, station par station, le nom en clair de celle-ci et de la rivière, le passage précédent ( avec la datation de ce passage) avec les valeurs des paramètres et les redondances, le passage actuel ( paramètres et redondances ), l'état des piles (un bip sonore attire l'attention de l'opérateur si la tension est insuffisante) et validation ou correction. -de mettre à jour un fichier hydropluviométrique.

-3.4.1: Fichiers en entrée.

Ce sont:

-ESTARG. DAD. dé.ià défini en 3.3. 1 -ARGAUX.DAD, dédà défini en 3.3.2

-LIMNI.DAD ( de LIMNImétrie), fichier séquentiel, organisé suivant le numéro croissant des stations hydrométriques ( première clé) et suivant la datation croissante ( seconde clé ). Il <sup>y</sup> <sup>a</sup> un fichier pour chaque mois. Il contient:

format lB

-numéro de la station hydrométrique,

-année, format 14 -numéro du mois, format 12

-jour dans le mois, format 12

-heure du passage, format 12 -minutes du passage, format 12

-hauteur d'eau de la riviere, format A1,I4. Le signe est en Al, avec

- blanc ( ou <sup>+</sup> ): hauteur positive - signe - : hauteur négative.

-total pluviométrique, en dixièmes de

-total pluviometrique, en dixiemes de<br>-pluie tombée depuis le passage précé

DECAL (voir plus loin en

-espacement: lX -redondance du message de hauteur d'eau,

-espacement : 1X<br>-variable DECAI

format 12

3.4.3) au format Il mm, format 15

dent, en dixièmes de mm, format 14

-redondance dans le message de pluie,

format 12

 $\mathbf{I}$ 

-espacement: lX

Le fichier LIMNI.DAD est implanté sur une diskette TRAVAIL, en unité B.

 $-3.4.2$ : Fichier en sortie.

C'est la mise à jour de LIMNI.DAD par ARGAUX.DAD. Son nom est SORNI.DAD ( SORtie des NIveaux ).

Unitiens ( Sonsie aus Arreadx ).<br>Son organisation est identique à LIMNI.DAD. C'est également<br>ichier séquentiel, avec bien sûr les mêmes clés que un fichier sequenciei, avec pien sur les memes eles que un fichier séquentiel, avec bien sûr les mêmes clés que vail.

Là aussi, ce fichier est implanté sur la diskette TRAVAIL. en unité B.

-3.4.3:Fonctionnement du proaramme.

Le compilateur COBOL du SCOPUS est conforme aux règles ANS X3.23-l974. avec. en plus. une extension des fonctions ACCEPT et noise rein, avec, en pras , and chochsien acs renoeiens noom recepted to the programme a été transformé en langage machine en association avec son masque d'écran, suivant la procédure de l'éditeur de liens L80 de CP/M.

Tous les fichiers sont séquentiels ( LINE SEQUENTIAL ).

Le programme commence par lire un enregistrement de LIMNI.DAD afin de positionner un index (IDEB) <sup>à</sup> <sup>0</sup> en cas de fichier vide, et <sup>à</sup> <sup>1</sup> dans l'autre cas (400050 <sup>à</sup> 400070)

Lecture du premier enregistrement de ARGAUX.DAD, qui concerne la datation (400090) et traitement de la datation (affichage des année, mois, jour, heure, minutes, numéro passage), validation (400280) et corrections éventuelles (400330 à 400420). Un GOTO calculé (400180) permet d'afficher le nom du mois en clair.

Ensuite, il y a lecture du second enregistrement ARGAUX.DAD, qui correspond <sup>à</sup> la première station, en ordre chronologique, ayant transmis un message lors de ce passage. (400460). Un index (IPD) prendra la valeur <sup>0</sup> si la station n'a pas de passage précédent et 1 en cas contraire. En cas de fin de fichier LIMNI.DAD, l'index IDEB reprend la valeur O. Il y a ensuite recherche, dans ESTARG.DAD, de la station correspondante à son numero, puis recherche du pàssage précédent, toujours pour ladite station.

L'étape suivante (400940 <sup>à</sup> 401090) consiste à afficher le passage précédent, avec les noms de la rivière et de la station en clair.

Les instructions 401100 à 401390 permettent de calculer, éventuellement, la hauteur d'eau réelle pour les stations équipées de limnigraphe. En effet le codeur employé a un champ de mesure allant de <sup>0</sup> <sup>à</sup> 1023: si une unité codeur correspond <sup>à</sup> <sup>1</sup> cm, cas le plus fréquent, celà représente une étendue de mesure allant de 0,00 m <sup>à</sup> 10,23 m. Or le marnage de l'Amazone est de

'1

l'ordre de 12 à 15 m. Dans ces conditions le codeur va etre en débordement de capacité. Heureusement, le problème est solutionné par le fait que:

-d'une part le codeur passe de 1023 à 0 pour une augmentation de une unité de comptage ( et de <sup>0</sup> <sup>à</sup> 1023 pour une diminution de une unité ).

-d'autre part les variations de niveau sont lentes et régulières.

Aussi il est possible, en utilisant un index DECAL, de faire les corrections éventuelles de plus ou moins 1023. Cet index DECAL prend les valeurs:

-0: pas de correction

-1: il faut ajouter 1023( ceci implique une valeur antérieure du codeur supérieure <sup>à</sup> 900 et une valeur actuelle inférieure <sup>à</sup> 200 )

il faut soustraire 1023 ( car la valeur<br>rétait inférieure à 200 et l'actuelle est antérieure du codeur était inférieure à 200 et supérieure à 900 )

il y a eu décalage. la fois précédente, de +

1023

1

-4: il y a eu décalage précédent de -1023.

Le tableau ci-dessous donne les variations de l'index DECAL:

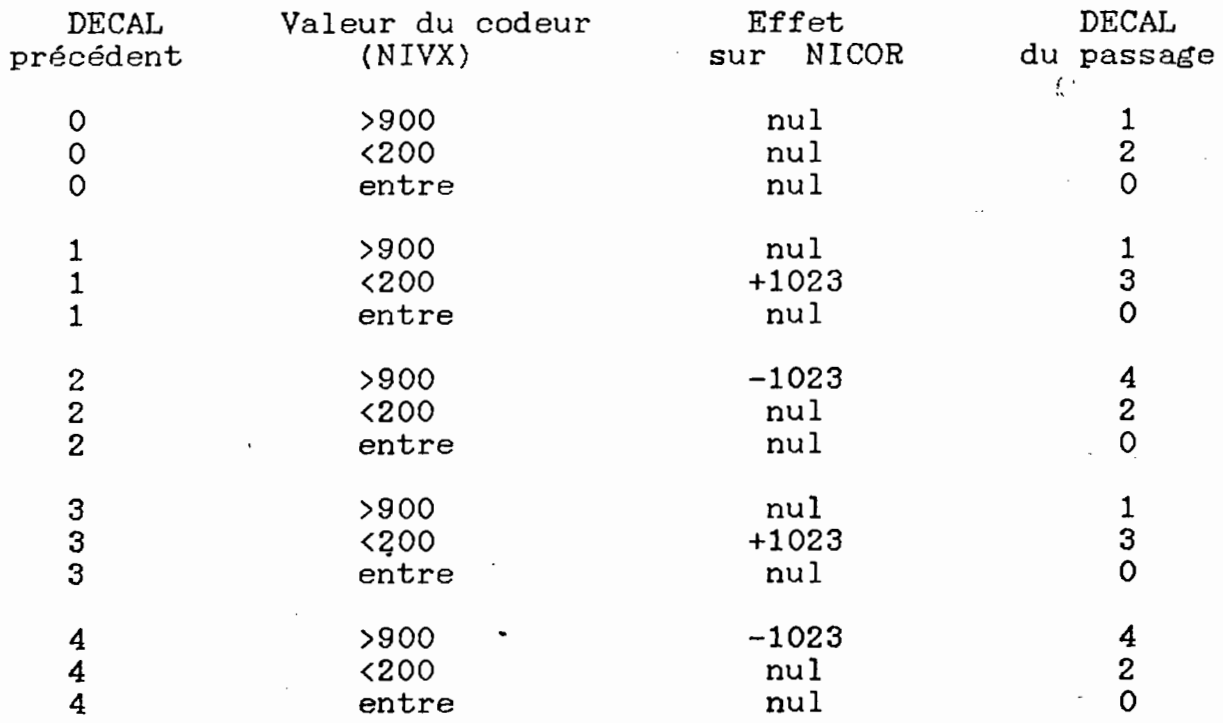

(le décalage de 1023 doit, en réalité, tenir compte du<br>icient du codeur – c'est à dire de ce que représente, en coefficient du codeur - c'est à dire de ce que représente, hauteur d'eau, une unité du codeur) ( "entre" signifie: entre 200 et 900 )

Bien sur, cette étape est sautée dans le cas d'une station équipée d'un clavier sur lequel l'opérateur indique directement

1"

la hauteur d'eau lue sur l'échelle limnimétrique (DECAL=O).

L'étape suivante (401390 à 401720) consiste à afficher les données de ce passage. S'il <sup>y</sup> avait plusieurs enregistrements pour une même station (test sur le nombre de messages pour une même station, valeur figurant dans ARGAUX.DAD, instruction 401740), il <sup>y</sup> aurait alors retour en CONT44.

Ensuite vient le test sur la tension des piles (401780 <sup>à</sup> 401850). Un <u>"bip"</u> sonore se fait entendre (l'expérience ayant montré qu'il était nécessaire d'alerter l'attention de l'opérateur) si la tension est trop faible, en plus d'un message "CHAN-GEZ LES PILES".

La validation (401860 <sup>à</sup> 401920) permet soit de faire écrire les données sur SORNI.DAD (402020 <sup>à</sup> 402070) soit de corriger (401930 à 402010) avec, ensuite, nouvelle validation.

La dernière étape (402080 <sup>à</sup> 402120) réinitialise le programme pour une nouvelle station.

Les problèmes de fins de fichiers sont traités par les instructions 400790 à 400850.

-3.5: SAUVEGARDE ET FIN DU TRAITEMENT:

<sup>A</sup> la fin de la validation d'un passage, les opérations suivantes sont effectuées:

-copie de LIMNI.DAD ( en unité B ) sur LIMAN.DAD (LIMnimétrie ANtérieure) en unité A (sauvegarde)

-destruction de LIMNI. DAD (unité B) et changement de noms: SORNI.DAD devient LIMNI.DAD (unité B)

En (unité taire) . fin de traitement journalier, num de crimochens gournarier,<br>B) est effectuée sur l'unité A une copie de (sauvegarde LIMNI.DAD supplémen-

### -3.6: ENCHAINEMENT DES TRAITEMENTS

Il est naturellement tentant de réaliser un enchaînement automatique des programmes. L'utilitaire'SUBMIT *(CP/M)* est là pour le réaliser.

Dans un premier temps, la totalité de la chaîne des programmes <sup>a</sup> été traitée en enchainement: c'est très bien quand il n'y <sup>a</sup> pas de problème mais- celà tourne vite <sup>à</sup> la catastrophe en cas d'incident. Aussi la prudence nous <sup>a</sup> amenés <sup>à</sup> scinder la chaine en quatre parties :

1- traitement de ia diskette STATION ( Isiscopy )

2- transcodage ASCII ( programme TRABA ) et décodage des messages ( programme ARGOS )

3- validation ( programme EXPARG )

الأنفار المتعاون والمعاودة والمتحادث والمتعاون والمستحدث المساري والمستحدث والمتحدث والمتحدث والمناقب

1

4- sauvegarde et fin de traitement

Le déclanchement de chacune de ces <sup>4</sup> étapes est grandement facilité par l'emploi des touches programmables sur le clavier du SCOPUS ( utilitaire GERATP ).

#### -3.7: TRAITEMENTS ANNEXES

Je citerai, pour mémoire:

-l'utilisation de l'Editeur de texte (WordStar)

-la transformation de LIMNI.DAD en fichier directement utilisable par la banque de données de *DCRH/DNAEE* (fichier organisé un peu sous la forme de nos Relevés Limnimétriques Intégraux).<br>-divers programmes de controle des séquences,

d'élimination des enregistrements en double, etc...

-des programmes de tracé graphique sur l'imprimante (je n'ai pas de traceur de courbe disponible facilement).

-4: CRITIQUE DE L'ORGANISATION DE CETTE CHAINE DE CALCUL.

En premier lieu, le programme de lecture du fichier binaire aurait pu être écrit en COBOL (peut-être plus rapide et moins encombrant) ou alors ce programme en BASIC aurait pu englober le suivant, écrit lui en FORTRAN (ce qui aurait supprimé une étape de calcul).

Ensuite ces programmes ne sont pas généraux: la chaine ne traite que les messages'de <sup>32</sup> bits ( <sup>16</sup> bits limni <sup>+</sup> <sup>4</sup> bits de controle <sup>+</sup> <sup>12</sup> bits de pluviométrie). Il faudra tout remanier si l'on veut utiliser de nouveaux interfaces, en particulier les interfaces <sup>à</sup> mémoire qui travailleront sur 256 bits.

a memorie qui clavairieront sur 250 bits.<br>De plus, la totalité de la chaine n'a pas encore été testée car il n'y a pas encore de la chaine n'a pas encore e<br>testée car il n'y a pas encore de capteurs de pluie installés..

Enfin, l'organisation de mes fichiers LIMNI.DAD et SORNI.DAD gagnerait <sup>à</sup> être de type séquentiel indexé ou en accès direct. Actuellement, avec 20 stations en fonctionnement, tra-<br>vailler en séquentiel ne fait pas perdre trop de temps, mais vailler en séquentiel ne fait pas perdre trop de temps, quand il y en aura  $400...$ .

**------------------------- -------------------------**

 $\left($ 

1

## **ANNEXES**  $n$  =  $n$  =  $n$  =  $n$  =  $n$  =  $n$  =  $n$  =  $n$  =  $n$  =  $n$  =  $n$  =  $n$  =  $n$  =  $n$  =  $n$  =  $n$  =  $n$  =  $n$  =  $n$  =  $n$  =  $n$  =  $n$  =  $n$  =  $n$  =  $n$  =  $n$  =  $n$  =  $n$  =  $n$  =  $n$  =  $n$  =  $n$  =  $n$  =  $n$  =  $n$  =  $n$  =  $n$  =

 $\check{\mathbf{r}}$ 

ŗ.

ť

Programmes de traitement

#### PROGRAMME "TRABA" POUR LA TRADUCTION DU BINAIRE EN ASCII **------------------------------------------**

 OPEN "R",#l, "A:PASSAG.001",1 OPEN "0",#2, "A:CALEDE.001" FIELD#l,l AS A\$ FOR 1=0 TO 1 GET#l PRINT#2,USING"####";ASC(A\$), NEXT l GET#l FOR 1=0 TO 2 GET#l 73 PRINT#2, USING"####"; ASC(A\$), NEXT l GET#l PRINT#2,USING"####";ASC(A\$) FOR 1=0 TO 13 GET#l NEXT l FOR 1=0 TO 4 GET#l IF EOF(l) THEN END PRINT#2,USING"####";ASC(A\$), NEXT l GET#l IF EOF(l) THEN END PRINT#2,USING"####";ASC(A\$) FOR 1=0 TO 37 GET#l IF EOF(l) THEN END NEXT l GO TO 105 END

 $\sim 10^{-10}$ 

ŀ.

÷

•

 $\epsilon$ 

PROGRAMME "ARGOS" POUR LE TRAITEMENT DES MESSAGES 

 $\sim$   $\sim$   $\sim$ 

 $\overline{C}$ 

C

المناسبة والمناسبة

DIMENSION NDECA(80), NIVO(10), IPLUI(10), NIVX(10), NPLI(80) DIMENSION IPLX(5), NICOR(5), NREDU(80), NTYP(80) DIMENSION JNOR(13), NUBAL(80), ICHUV(80), NIVEL(80), NUSTA(80)<br>DIMENSION ARIV(4), ASTA(5), IVA(16), NB(16), IVOLT(80) DATA JNOR/0, 31, 59, 90, 120, 151, 181, 212, 243, 273, 304, 334, 365/ 1. FORMAT(4(1X, I3), 2(2X, I2)) 2 FORMAT(514, 212) 3 FORMAT(1X, I4, 14X, I5, 40X, I1, I2, I5, I1) 5 FORMAT(415, I2, I1, I5, I2, 2X, I2) 6 FORMAT(3I3, 2I4, 63X) 7 FORMAT(I5, 4I2, 2X, I3, 4X, I3, 9X) . CALL OPEN(6, 'CALEDE  $001', 1)$ CALL OPEN(7, 'ESTARG  $DAD', 1)$  $DAD', 1)$ CALL OPEN(8, 'ARGAUX CALL OPEN(9, 'TEMARG  $DAD', 1)$ JAN=1986  $IBIS=1$  $JBIS = JAN - (JAN/4)*4$  $IF(JBIS, NE. O) IBIS=0$ DO 70 K=1,80  $IVOLT(K)=0$  $NPLI(K)=0$  $NDECA(K)=0$  $NREDU(K)=0$  $NITYP(K)=0$  $NUBAL(K)=0$  $NUSTA(K)=0$  $ICHUV(K)=0$ 70 NIVEL $(K)=0$ LECTURE DU PASSAGE SUR LA DISKETTE READ(9,6)LJOUR, LHEUR, LMINI, LDEBU, LFIN LDEC=LHEUR\*60+LMINI  $IK=0$ READ(6, 1) NUPA2, NUPA1, JO2, JO1, JH, JM NUPASS=NUPA1\*256+NUPA2  $JJUL = JO1*256+JOZ$ IF(NUPASS.LT.LDEBU)GO TO 675 IF(NUPASS.GT.LFIN)GO TO 675 CALCUL DU DECALAGE EN TEMPS LTEMP=(JH\*60+JM)+LDEC IF(LTEMP.LT.1440)GO TO 660 LTEMP=LTEMP-1440 LJOUR=LJOUR+1 GO TO 665 660 JF(ABS(LTEMP).LT.1440)GO TO 665 LTEMP=LTEMP+1440 LJOUR=LJOUR-1 665 JH=LTEMP/60

۱j

```
JM=LTEMP-(JH*60)IF(JH.LT.24)GO Ta 777
      JH = JH - 24JJUL=JJUL+l
  777 JJUL=JJUL+LJOUR
      IF(JJUL.LT. (365+IBIS))GO TO 670
      JJUL=JJUL-(365+IBIS)
      JAN=JAN+l
      GO TO 675
  670 IF(JJUL.GT.O)GO TO 675
      JJUL=365+IBIS+JJUL
      JAN=JAN+l
  675 DO 10 K=l, 12
      MOIS=K
      IF(JJUL-JNOR(K+l)-IBIS*MOD(2, (K+l»/2)20,20,10
   10 CONTINUE
   20 JOUR=JJUL-JNOR(MOIS)-IBIS*MOD(2,MOIS)/2
      WRITE(8,7)JAN,MOIS,JOUR,JH,JM,NUPASS,JJUL
C LECTURES DES VALEURS CAPTEURS
C
  100 READ(6,2,END=800)NB2,NB1,NH2,NH1,IPLU2, ITENS, IPLUl
      MBAL=NB1*2.56+NB2
      IF(MBAL.LT.9600)GO TO 100
      IF(MBAL.GT.9659)GO TO 100
C LECTURE DU FICHIER STATIONS
  110 READ(7,3,END=810)NSTA,KBAL,KTYP,KPLUV, TDECA, TREDD
C KTYP=1: BALISE A CLAVIER (DCB)<br>C KTYP=2: LIMNIGRAPHE AVEC CODEU
C KTYP=2: LIMNIGRAPHE AVEC CODEUR BINAIRE REFLECHI (GRAY)<br>C (CODEUR CSEE SIGTAYCOD), SUR 10 DIGITS: 0 A 102
                 C (CODEUR CSEE SIGTAYCOD , SUR 10 DIGITS: 0 A 1023)
C<br>C
C KPLUV=0: PAS DE CAPTEUR DE PLUIE<br>C KPLUV#0: VALEUR EN 1/10 MM DE CH
      C KPLUV#O: VALEUR EN 1/10 MM DE CHAQUE BASCULEMENT
      IF(KBAL.NE.MBAL)GO TO 110
      KBALI=MBAL
      KSTAT=NSTA
      IK=IK+l
      ICHUV(IK)=0IF(IREDU.EQ.O)IREDU=l
      IF(KTYP.NE.l)GO TO 30
C CAS DU CLAVIER EN BCD
      JAX=NH1/16
      JV1=JAX*1000+(NH1-JAX*16) *100
      JAX=NH2/16
      NIVEL(IK)=JV1+JAX*10+(NH2-JAX*16)
      IF(NIVEL(IK).GT.9999)NIVEL(IK)=9999
GO TO 40<br>C . CAS DU CODEUR EN BINAIRE REFLECHI (GRAY)
   30 NIVAX=NH1*256+NH2
C TRANSCODAGE DECIMAL/BINAIRE (GRAY)
      DO 50 K=l, 10
      M=KKDEC=NIVAX/2
      IVA(K)=1IF(KDEC.EQ.O)GO TO 60
      IF((NIVAX-KDEC*2).EQ.0)IVA(K)=0
```

```
NIVAX=KDEC
   50 CONTINUE
\overline{C}TRANSCODAGE GRAY/BINAIRE PUR
   60 NB(M)=1
      DO 71 L=2, K
      M=K+1-LNB(M)=171 IF(NB(M+1). EQ. IVA(M))NB(M)=0
\overline{C}TRANSCODAGE EN DECIMAL
      NDE = 0DO 80 N=1, K
   80 NDE=NDE+NB(N) * 2 * ( N - 1 )IF(NDE. GT. 1023)NDE=9999
      NIVEL(IK) = NDE\mathcal{C}CAS DU CAPTEUR DE PLUIE
   40 IF(KPLUV.EQ.0)GO TO 90
       ICOR = 0IF(ITENS.EQ.1)ICOR = 28ICHUV(IK)=((IPLUI-ICOR)*256+IPLU2)*KPLUV90 IVOLT(IK)=ITENS
      NUSTA(IK)=KSTAT
      N<sup>T</sup>YP(IK) = K<sup>T</sup>YPNDECA(IK) = IDECANPLI(IK)=KPLUV
      NREDU (IK) = IREDU
      NUBAL(IK)=KBALI
\mathcal{C}RETOUR POUR LIRE UN AUTRE MESSAGE
  810 REWIND 7
      GO TO 100
C
    TRI DES ENREGISTREMENTS EN FONCTION DU NUMERO STATION
  800 IF(IK.GT.1)GO TO 202
      MSTA = NUSTA(1)MBALI = NUBAL(1)MREDU=IREDU
      MDECA= IDECA
      MTYP=KTYP
      KPIL=ITENS
      NMN=1MPLI=KPLUV
      J=2NMP = 1IF(KPLUV.EQ.O)NMP=0
      NMESN=1IPLUI(1)=ICHUV(1)NIVO(1)=NIVEL(1)GO TO 498
  202 IJ=IK-1
      DO 200 J=1, IJ
      IR = JLA = J + 1DO 210 L=LA. IK
      IF(NUSTA(IR).GT.NUSTA(L))IR=L
  210 CONTINUE
      NPP=NPLI(J)NST=NUSTA(J)
```
NBX=NUBAL(J) NTS=IVOLT(J) NTY=NTYP(J) NDC=NDECA(J) NRD=NREDU(J) NIV=NIVEL(J) NCH=ICHUV(J)  $NPLI(J)=NPLI(IR)$  $NDECA(J)=NDECA(IR)$ NREDU(J)=NREDU(IR)  $N$ <sup>T</sup> $Y$ P(J)= $N$ <sup>T</sup> $Y$ P(IR) NUSTA(J)=NUSTA(IR) NUBAL(J)=NUBAL(IR) IVOLT(J)=IVOLT(IR) NIVEL(J)=NIVEL(IR)  $ICHUV(J)=ICHUV(IR)$ NDECA(IR)=NDC NTYP(IR)=NTY NPLI ( IR) =NPP NREDU(IR)=NRD NUSTA(IR)=NST NUBAL ( IR) =NBX IVOLT( IR) =NTS NIVEL(IR)=NIV  $ICHUV(IR)=NCH$ 200 CONTINUE C CALCUL DU NOMBRE DE MESSAGES REDONDANTS  $J=1$  $L=1$ NMP=O 410 KPIL=O MSTA=NUSTA(J) MBALI=NUBAL(J) MREDU=NREDU(J) MDECA=NDECA(J) MTYP=NTYP(J) MPLI=NPLI(J)  $NIVO(1)=NIVEL(J)$  $IPLUI(1)=ICHUV(J)$ IF(IVOLT(J).EQ.1)KPIL=1 C MATRICE POUR UNE STATION 405 J=J+1  $L = L + 1$ IF(J.GT.IK)GO TO 400 IF(NUSTA(J).GT.MSTA)GO TO 400 NIVO(L)=NIVEL(J)  $IPLUI(L)=ICHUV(J)$ IF(IVOLT{J).EQ.l)KPIL=l GO TO 405 C REDONDANCE ET ECRITURE 400 L=L-l JF(L.EQ.1)GO TO 498 CALL REDOND(NIVO, NIVX, NMN, NMESN, L) NMP=O NMESP=O

-...

 $\cdot$ - .

~.

19

"

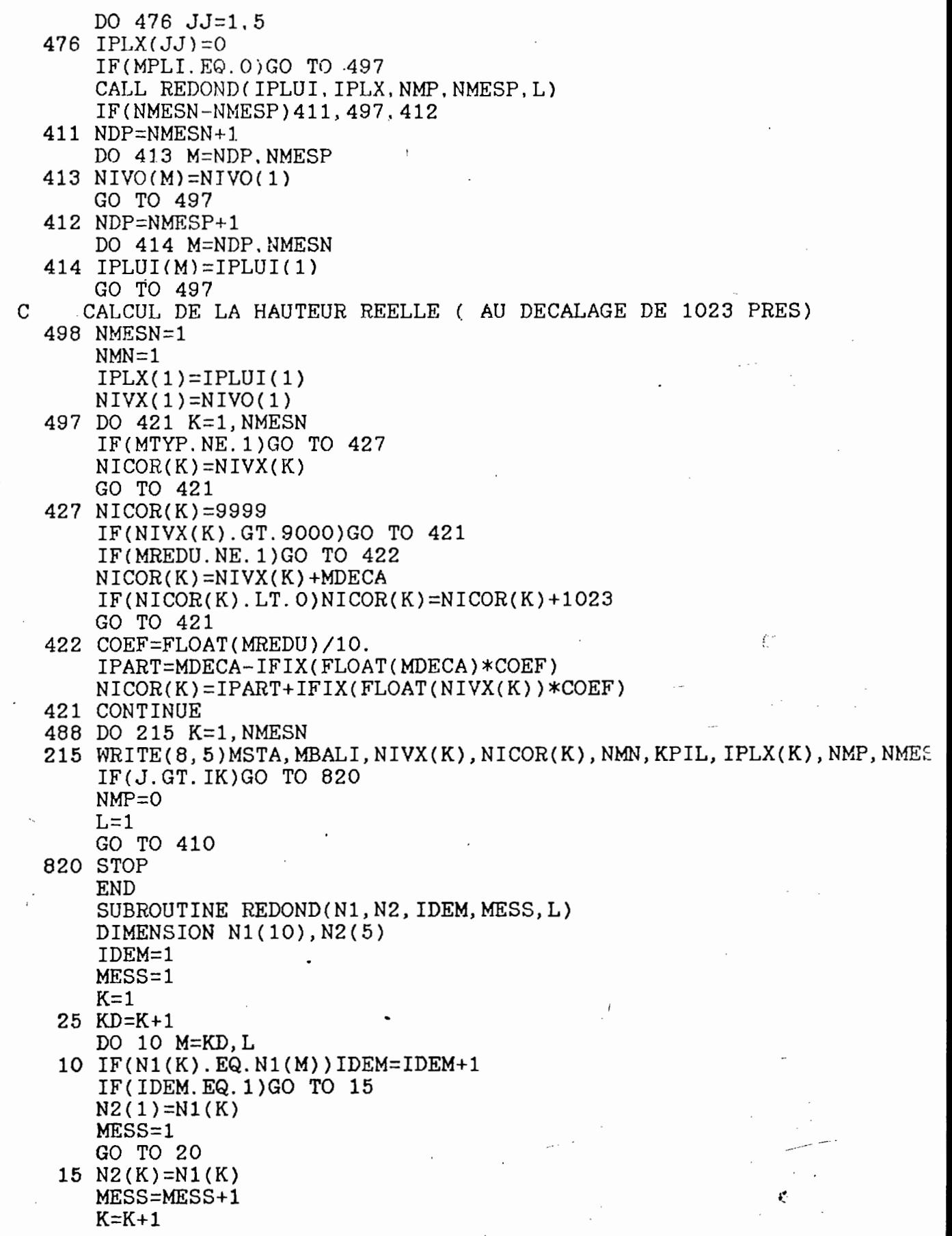

.

ć,

 $\ddot{\phantom{0}}$ 

**Il**

 $\omega$  the  $\omega$ 

 $\overline{\phantom{a}}$ 

 $\hat{\mathcal{L}}_{\text{eff}}$ 

IF(K.LT.L)GO TO 25  $N2(K)=N1(K)$ 20 RETURN **END**

 $\overline{\phantom{a}}$ 

 $\sim$   $\sim$ 

 $\overline{a}$ 

÷,

÷,

 $\bar{z}$ 

L  $\ddot{\phantom{0}}$ 

 $\frac{1}{2}$ لہ  $\ddot{ }$ 

 $\overline{\phantom{0}}$ 

 $\sim$  $\overline{a}$ 

 $\overline{a}$ 

 $\overline{a}$ 

 $\sim$ 

 $\epsilon_{\rm{eff}}$ 

Ĭ.

 $\overline{a}$ 

## PROGRAMME "EXPARG" POUR VALIDATION OU CORRECTION DES DONNEES

**---------------------------------- ----------------------------------**

PIC 9999. PIC 9999. PIC X. PIC  $9(9)$ . PIÇ X. PIC 9999. PIC  $X(16)$ . PIC X(24). PIC 9. PIC XX. PIC X. PIC 9999. PIC 9. PIC X. PIC X(6). 100000 IDENTIFICATION DIVISION. 100010 PROGRAM-ID. EXPARG. 100020 AUTHOR. JACQUES CALLEDE. 100030 INSTALLATION. DCRH/DNAEE. 200000 ENVIRONMENT DIVISION. 200010 CONFIGURATION SECTION. 200020 SPECIAL-NAMES. ASCII IS STANDARD-l. 200030 INPUT-OUTPUT SECTION. 200040 FILE-CONTROL. 200050 SELECT DONNEES ASSIGN TO DISK 200060 FILE STATUS IS STLEC<br>200070 ORGANIZATION IS LINE 200070 ORGANIZATION IS LINE SEQUENTIAL.<br>200080 SELECT STATION ASSIGN TO DISK SELECT STATION ASSIGN TO DISK 200090 FILE STATUS IS STSTA<br>200100 ORGANIZATION IS LINE 200100 ORGANIZATION IS LINE SEQUENTIAL.<br>200110 SELECT HAUTEUR ASSIGN TO DISK 200110 SELECT HAUTEUR ASSIGN TO DISK<br>200130 FILE STATUS IS STSOR 200130 FILE STATUS IS STSOR<br>200140 ORGANIZATION IS LINE 200140 ORGANIZATION IS LINE SEQUENTIAL.<br>200150 SELECT SORNIVO ASSIGN TO DISK SELECT SORNIVO ASSIGN TO DISK 200160 FILE STATUS IS STTRO<br>200170 ORGANIZATION IS LINE ORGANIZATION IS LINE SEQUENTIAL. 300000 DATA DIVISION. 300010 FILE SECTION. 300020 FD DONNEES LABEL RECORD ARE STANDARD<br>300030 DATA RECORD IS ARGOS 300030 DATA RECORD IS ARGOS<br>300040 VALUE OF FILE-ID IS VALUE OF FILE-ID IS "A:ARGAUX.DAD".<br>PIC  $X(34)$ . 300050 01 ARGOS<br>300060 FD STAT STATION LABEL RECORD IS STANDARD 300070 DATA RECORD IS DESTA VALUE OF FILE-ID IS "A:ESTARG.DAD".<br>DESTA. 300090 01 DE:<br>300100 02 300100 02 NUMHYDRO.<br>300110 03 DEBNU 03 DEBNUM<br>03 FINUM 300120 03 FINUM 300130 02 FILLER· 02 NUMPLUV<br>02 FILLER 300150 02 FILLER 300160 02 NUMBAL 300170 02<br>300180 02 02 ESTACAO<br>02 TYPE 300190 02<br>300200 02 300200 02 PLUVIO 300210 02 SIGNDH 300220. 02 DECHAUT<br>300230 02 UNILIM 02 UNILIM<br>02 FONCT 300240 02<br>300250 02 300250 02 FILLER

...

Il

300260 FD HAUTEUR LABEL RECORD ARE STANDARD<br>300270 DATA RECORD IS LIMNI 300270 DATA RECORD IS LIMNI<br>300280 VALUE OF FILE-ID IS VALUE OF FILE-ID IS "B: LIMNI. DAD".<br>LIMNI. 300290 01 LII<br>300300 02 300300 02 NULIM PIC 9999. 300310 02 SUITLIM PIC X(38). 300320 FD SORNIVO LABEL RECORD ARE STANDARD 300330 DATA RECORD IS SORNIVEL<br>300340 VALUE OF FILE-ID IS "B: VALUE OF FILE-ID IS "B:SORNI.DAD".<br>SORNIVEL. 300350 01 SORNIVEL. 300360 02 NUSOR PIC 9999. PIC  $X(38)$ . 300380 WORKING-STORAGE SECTION. MOIBLAN PIC X(9) VALUE SPACES.<br>IDEB PIC 9 VALUE 0. 300400 77 IDEB PIC 9<br>300410 77 IH PIC 99. 300410 77 IH PIC 99 300420 77 IPD PIC 9 VALUE 0.<br>300425 77 LIGN PIC 99. 300425 77 LIGN PIC 99. 300430 77 INIDA PIC 9 VALUE O. 300440 77 SINIV PIC X.<br>300450 77 DECCOD PIC 9999. 300450 77 DECCOD PIC 9999.<br>300480 77 INIHAUT PIC 9 VALUE 0. 300480 77 INIHAUT PIC 9 VALUE O. 300490 77 PLUVIOGR PIC 99<br>300500 77 NIVCOR PIC 9999. 300500 77 NIVCOR<br>300510 77 SICOR SICOR PIC X VALUE " "<br>MESSARG. 300520 01 MES<br>300530 02 02 FILLER PIC X.<br>02 NUMARG PIC 999 300540 02 NUMARG PIC 9999.<br>300550 02 FILLER PIC X(6). 300550 02 FILLER PIC X(6). 300553 02 NIVIX PIC 9999. 300557 02 SIGNIV PIC X. 300560 02 NIVEAU PIC 9999. 300570 02 REDNIV PIC 99. 300570 02 REDNIV PIC 99<br>300580 <sup>3</sup> 02 VOLT PIC 9.<br>300590 02 PLUIE PIC 99 300590 02 PLUIE PIC 99999.<br>300600 02 REDPLU PIC 99. 300600 02 REDPLU PIC 99.<br>300610 02 FILLER PIC XX. 300610 02 FILLER PIC XX. 02 NMESS PIC 99.<br>DEBARG. 300630 01 DEB<br>300640 02 300640 02 FILLER PIC X,<br>300650 02 ANN PIC 99 300650 02 ANN PIC 9999. 300660 02 MOIS PIC 99.<br>300670 02 JOUR PIC 99. <sup>300670</sup> <sup>02</sup> JOUR PIC 99. --' <sup>300680</sup> <sup>02</sup> HEURE PIC 99. 300690 02 MINUTE PIC 99. 300700 02 FILLER PIC XX. 300710 02 NUPAS PIC 999. 02 FILLER PIC X(16).<br>FINIVO. 300730 01 FINIVO. 300740 02 NUMLIM PIC X(4).<br>300750 02 ANO PIC 9999.<br>300760 02 MES PIC 99. 300760. 02 MES PIC 99.<br>300770 02 DIA PIC 99. 300770 02 DIA PIC 99. 300780 02 HORA PIC 99. PIC 99.

PIC X. 02 300800 SIGLIM VALIM PIC 9999 VALUE O. 300810 02 PIC X VALUE " " 300820 02 **SEPAR** PIC 99. 300830 02 IDEMLI PIC X VALUE " 02 NIDEM 300840 PIC 9.  $O<sub>2</sub>$ DECAL 300850 PIC 99999. 300860  $02<sub>z</sub>$ TOTPLU 300870 02 VALPLUI PIC 9999. PIC 99. 300880 02 IDEMPLU 02 FINER PIC X VALUE SPACE. 300890 PIC X. **VALDAT** 300900 01 PIC X. 300910 01 . VALMESS 300920 01 VALPL PIC 9999. PIC XX. 300930 01 **STLEC** 300940 01 PIC XX. **STSTA** PIC XX. 300950 01 **STSOR** PIC XX. 300960 01 STTRO 400000 PROCEDURE DIVISION. 400010 DEBUT. 400020 OPEN INPUT DONNEES STATION HAUTEUR OUTPUT SORNIVO. MOVE O TO IDEB. 400030 DISPLAY(1, 1) ERASE 400030 CALL "VALIDA". 400040 READ HAUTEUR AT END GO TO LECARG2. 400050 DISPLAY(22, 9) STSOR. 400060 MOVE SUITLIM TO FINIVO MOVE 1 TO IDEB. 400070 400080 LECARG2. READ DONNEES AT END GO TO SUIT1. 400090 DISPLAY(22, 3) STLEC. 400100 INSPECT ARGOS REPLACING ALL SPACES BY ZEROS. 400110 MOVE ARGOS TO DEBARG. 400120 400130 LECARG22. ECRITURE DE LA DATE SUR LA CONSOLE \*\*\*\*\*\*\* 400140\* DISPLAY(5, 23) NUPAS.<br>DISPLAY(5, 34) JOUR. 400150 400160 DISPLAY(5, 62) ANN. 400170 400180 ECRAN1. GO TO MOI1 MOI2 MOI3 MOI4 MOI5 MOI6 MOI7 MOI8 MOI9 MOI10 400190 MOI11 MOI12 DEPENDING ON MOIS. 400200 400210 ECRAN2. IF VALDAT = " $N$ " GO TO ECRAN4. 400220 DISPLAY(6, 39) HEURE. 400230 DISPLAY(6 . 43) MINUTE. 400240 IF INIDA NOT =  $0$  GO TO LECO1. 400250 MOVE 1 TO INIDA. 400260 400270 VALID1. ACCEPT(7, 54) VALDAT. 400280 IF VALDAT = "S" GO TO LECO1. 400290 IF VALDAT = "N" GO TO ECRAN3. 400300 IF VALDAT = "F" GO TO FINHAU. 400310 GO TO VALID1. 400320 400330 ECRAN3. ACCEPT(5, 34) JOUR WITH PROMPT UPDATE 400340 ACCEPT(2, 60) MOIS WITH PROMPT. 400350 DISPLAY(5, 40) MOIBLAN. 400360

400370 GO TO ECRAN1. 400380 ECRAN4.<br>400390 ACC 400390 ACCEPT(5 , 62) ANN WITH PROMPT UPDATE. 400400 ACCEPT(6 , 39) HEURE WITH PROMPT UPDATE. 400410 ACCEPT(6 , 43) MINUTE WITH PROMPT UPDATE. 400420 GO TO VALID1. 400430\* RECHERCHE DU PASSAGE PRECEDENT \*\*\*\*\*\*\*\*\* 400440 LEC01. 400450 MOVE 0 TO IPD.<br>400460 READ DONNEES A 400460 READ DONNEES AT END GO TO SUIT1.<br>400470 DISPLAY(22, 3) STLEC. 400470 DISPLAY(22 , 3) STLEC. INSPECT ARGOS REPLACING ALL SPACES BY ZEROS. 400490 MOVE ARGOS TO MESSARG.  $400500$  IF NUMARG = 0 GO TO SUIT1. 400510 LECST.  $400520$  READ STATION AT END GO TO SUIT3.<br> $400530$  DISPLAY(22, 6) STSTA. DISPLAY(22, 6) STSTA.  $400540$  IF DEBNUM = 0 GO TO LECST.<br> $400550$  IF FONCT = "N" GO TO LECST IF FONCT = "N" GO TO LECST. 400560\*\*\*\* IDEB: INDIQUE FIN F'ICHIER HAUTEUR (0) SI IDEB=l:COPIE HAUTEUR ANTERIEURE 400580\*\*\*\* IPD: INDIQUE TRANSFERT HAUTEUR SUR FINIVO ( 0: PAS DE 400590\*\*\*\* TRANSFERT \* 1:TRANSFERT AVEC NUMARG=NULIM)<br>400600 IF DEBNUM < NUMARG GO TO LECST. 400600 IF DEBNUM < NUMARG GO TO LECST.<br>400610 IF DEBNUM > NUMARG GO TO SUIT3. IF DEBNUM > NUMARG GO TO SUIT3. 400620 TESTHAUT.<br>400630 IF ID IF IDEB =  $0$  GO TO CONT2.  $400640$  IF NUMARG < NULIM GO TO CONT2.<br> $400650$  IF NUMARG = NULIM GO TO SUITA1  $400650$  IF NUMARG = NULIM GO TO SUITA1.<br> $400660$  MOVE LIMNI TO SORNIVEL MOVE LIMNI TO SORNIVEL 400670 MOVE SUITLIM TO FINIVO WRITE SORNIVEL. 400680 LECHAUT. 400690 READ HAUTEUR AT END GO TO SUIT2.<br>400700  $\cdot$  DISPLAY(22, 9) STSOR. 400700 *A* DISPLAY(22, 9) STSOR.<br>400710 GO TO TESTHAUT. GO TO TESTHAUT. 400720 SUITA1. 400730 MOVE 1 TO IPD.<br>400740 MOVE LIMNI TO MOVE LIMNI TO SORNIVEL 400750 MOVE SUITLIM TO FINIVO WRITE SORNIVEL.<br>400760 GO TO LECHAUT. GO TO LECHAUT. 400770 SUIT2. MOVE 0 TO IDEB GO TO CONT2. 400790 SUIT1.<br>400800 DI 400800 DISPLAY(22 , 15) "FIM DE PASSAGEM".  $400810$  IF IDEB = 0 GO TO FIN.<br> $400820$  MOVE LIMNI TO SORNIVEL MOVE LIMNI TO SORNIVEL WRITE SORNIVEL. 400830 FINHAU.<br>400840 READ HAUTEUR AT END GO TO FIN. 400850 MOVE LIMNI TO SORNIVEL WRITE SORNIVEL GO TO FINHAU. 400860 SUIT3. DISPLAY(22, 15) "A ESTACAO " NUMARG " NAO NO ARQUIVO " 400880 GO TO FINHAU. 400890 SUIT4.<br>400900 DI 400900 DISPLAY(22, 15) " ARQUIVO " NULIM " NAO NO ARQUIVO " 400910 GO TO FINHAU.

Il

400920 CONT2. ECRITURE DU PASSAGE PRECEDENT \*\*\*\*\*\* 400930\*\* INSPECT PLUVIO REPLACING ALL SPACES BY ZEROS. 400940 MOVE PLUVIO TO PLUVIOGR. 400950 IF IPD =  $0$  GO TO CONT4. 400960 400970 DEBECRIT. DISPLAY(8, 40) DIA<br>DISPLAY(8, 45) HORA. 400980 400990 401000 DISPLAY(8, 50) MINU. DISPLAY(12, 2) RIO. 401010 DISPLAY(12, 18) ESTACAO. 401020 401030 DISPLAY(12, 42) SIGLIM.<br>401040 DISPLAY(12, 43) VALIM.  $DISPLAY(12, 53) IDENT.$ <br> $DISPLAY(12, 78) DECAL.$ 401050 401060 IF PLUVIOGR =  $0$  GO TO CONT4. 401070 DISPLAY(12, 60) TOTPLU.<br>DISPLAY(12, 71) IDEMPLU. 401080 401090 401100 CONT4. 401105 MOVE O TO IH. 401108 CONT44. 401110\*\*\* CALCUL DES HAUTEURS D'EAU RELLES ( DECALAGE DE 1023)\*\*\* DECAL=0:PAS DE DECALAGE DECAL=1 +1023 =2 -1023 \*\*\* 401120\*\* 401130\*\*\*\* =3 HAUTEUR ANTERIEURE >1023 =4 HAUT. ANT. NEGATIVE MOVE NIVEAU TO NIVCOR MOVE " " TO SINIV. 401140 IF TYPE = 1 MOVE 0 TO DECAL GO TO ECRIT1. 401150 IF INIHAUT = 0 MOVE 0 TO DECAL. 401150 IF UNILIM = " " MOVE 1 TO UNILIM MOVE 1023 TO DECCOD 401160 GO TO CTRA. 401163 MULTIPLY 102.3 BY UNILIM GIVING DECCOD ROUNDED. 401165 401170 CTRA. IF NIVIX < 200 GO TO CTRM. 401180 IF NIVIX > 900 GO TO CTRX. 401200 MOVE O TO DECAL GO TO ECRIT1. 401210 401220 CTRM. IF DECAL =  $0$  OR DECAL =  $4$  MOVE 2 TO DECAL GO TO ECRIT1. 401230 IF DECAL =  $1$  OR DECAL = 3 GO TO POSIT. 401240 IF DECAL = 2 GO TO ECRIT1. 401250 401260 CTRX. IF DECAL =  $0$  OR DECAL =  $3$  MOVE 1 TO DECAL GO TO ECRIT1. 401270 401275 IF DECAL =  $1$  GO TO ECRIT1. IF DECAL = 2 OR DECAL = 4 MOVE 4 TO DECAL. 401280 IF SIGNIV = "-" GO TO NEGA. 401285 IF NIVCOR > DECCOD SUBTRACT DECCOD FROM NIVCOR 401290 GIVING NIVCOR GO TO ECRIT1. 401300 SUBTRACT NIVCOR FROM DECCOD GIVING NIVCOR MOVE "-" TO 401310 SINIV GO TO ECRIT1. 401320 401330 NEGA. IF NIVCOR > DECCOD SUBTRACT DECCOD FROM NIVCOR GIVING 401340 NIVCOR MOVE "-" TO SINIV GO TO ECRIT1. 401345 SUBTRACT NIVCOR FROM DECCOD GIVING NIVCOR GO TO ECRIT1. 401350 401370 POSIT. MOVE 3 TO DECAL. 401375 IF SIGNIV NOT = " " ADD DECCOD TO NIVCOR GO TO ECRIT1. 401380 IF NIVCOR > DECCOD SUBTRACT DECCOD FROM NIVCOR GIVING 401390

401395 NIVCOR MOVE "-" TO SINIV GO TO ECRITl. SUBTRACT NIVCOR FROM DECCOD GIVING NIVCOR. 401430 ECRIT1. 401440 IF IH > 1 GO TO ECRIT3. MOVE 14 TO LIN MOVE 1 TO IH. 401480 ECRIT3.  $\cdot$ 401490 ADD 1 TO LIN.<br>401495 IF LIN > 21 G 401495 IF LIN > 21 GO TO ECRIT44.<br>401500 DISPLAY(LIN. 2) RIO. DISPLAY(LIN, 2) RIO. 401505 DISPLAY(LIN, 18) ESTACAO.<br>401510 DISPLAY(LIN, 42) SINIV. DISPLAY(LIN, 42) SINIV. 401520 . DISPLAY(LIN, 43) NIVCOR. 401530 DISPLAY(LIN, 53) REDNIV. 401540 DISPLAY(LIN, 78) DECAL.  $401550$  IF PLUVIOGR = 0 GO TO ECRIT4.<br> $401560$  IF PLUIE = TOTPLU MOVE 0 TO V 401560 IF PLUIE = TOTPLU MOVE 0 TO VALPL GO TO ECRIT5.<br>401570 IF PLUIE < TOTPLU ADD 4095 TO PLUIE. IF PLUIE < TOTPLU ADD 4095 TO PLUIE. 401580 COMPUTE VALPL = (PLUIE - TOTPLU) \* PLUVIOGR.<br>401590 IF VALPL < 3000 GO TO ECRIT5. IF VALPL < 3000 GO TO ECRIT5. 401600 MOVE 9999 TO VALPL. 401610 DISPLAY(22 , 15) "ERRO DE MEDICAO DA CHUVA". 401620 ECRIT5.<br>401630 DIS DISPLAY(LIN, 60) PLUIE. 401640 DISPLAY(LIN, 71) REDPLU. 401650 ECRIT4.  $401660$  IF IH NOT = 1 GO TO ECRIT44.<br> $401670$  MOVE SINIV TO SIGLIM MOVE SINIV TO SIGLIM 401680 MOVE NIVCOR TO VALIM MOVE REDNIV TO IDEMLI. CONSENSIVE SOSSO TO TOTPLU MOVE 9999 TO VALPLUI MOVE ( 401690 MOVE 9999 TO TOTPLU MOVE 9999 TO VALPLUI MOVE 00 TO IDEMPL 401700 IF PLUVIOGR = 0 GO TO ECRIT44.  $401700$  IF PLUVIOGR = 0 GO TO ECRIT44.<br> $401710$  MOVE PLUIE TO TOTPLU MOVE VALP MOVE PLUIE TO TOTPLU MOVE VALPL TO VALPLUI 401720 MOVE REDPLU TO IDEMPLU. 401730 ECRIT44. ADD 1 TO IH IF IH > NMESS GO TO ETAPILHA. 401750 READ DONNEES AT END GO TO FIN. 401760 INSPECT ARGOS REPLACING ALL SPACES BY ZEROS.<br>401770 MOVE ARGOS TO MESSARG GO TO CONT44. MOVE ARGOS TO MESSARG GO TO CONT44. 401780 ETAPILHA.<br>401790 IF VC 401790 IF VOLT = 1 GO TO ETA1.<br>401800 DISPLAY(23, 50) "SIM". DISPLAY(23, 50) "SIM". 401810 GO TO VALID2. 401820 ETAl. 401830 DISPLAY(23; 50) "NAO, TROCA-LAS". 401840 ACCEPT(21 , 52) VALMESS WITH BEEP. 401850 GO TO VAX2. 401860 VALID2. 401870 ACCEPT(21 , 52) VALMESS. 401880 VAX2. 401890 IF VALMESS = "S" GO TO ECRIFICH.<br>401900 IF VALMESS = "N" GO TO REPRISE. 401900 IF VALMESS = "N" GO TO REPRISE.<br>401910 IF VALMESS = "F" GO TO FINHAU.  $401910$  IF VALMESS = "F" GO TO FINHAU.<br> $401920$  GO TO VALID2. 401920<br>401930 REPRISE. 401930 REPRISE. (- 401940 ACCEPT(15 , 42) SIGLIM WITH PROMPT UPDATE. 401950 ACCEPT(15 , 43) VALIM WITH PROMPT UPDATE.

27

. . . . . . . . . . .

 ACCEPT(15 , 53) IDEMLI WITH PROMPT UPDATE. 401970 ACCEPT(15, 78) DECAL WITH PROMPT UPDATE. IF PLUVIOGR = 0 GO TO VALID2. 401990 ACCEPT(15, 60) TOTPLU WITH PROMPT UPDATE. ACCEPT(15, 71) IDEMPLU WITH PROMPT UPDATE. GO TO VALID2. ECRIFICH. MOVE FINUM TO NUMLIM MOVE ANN TO ANO MOVE JOUR TO DIA MOVE MOIS TO MES MOVE HEURE TO HORA MOVE MINUTE TO MINU MOVE SPACE TO SEPAR NIDEM FINER. MOVE FINIVO TO FINSOR MOVE DEBNUM TO NUSOR WRITE SORNIVEL. RETOURLEC. MOVE SUITLIM TO FINIVO. DISPLAY(l, 1) ERASE. CALL "VALIDA". GO TO LECARG22. FIN. CLOSE DONNEES HAUTEUR SORNIVO STATION STOP RUN. MOl1. DISPLAY(5 , 40) "JANEIRO". GO TO ECRAN2. MOI2. DISPLAY( 5 , 40) "FEVEREIRO". GO TO ECRAN2. MOI3. DISPLAY(5, 40) "MARCO". GO TO ECRAN2. MOI4. 402250 DISPLAY(5, 40) "ABRIL". GO TO ECRAN2. MOI5. DISPLAY( 5 . 40) "MAlO". GO TO ECRAN2. MOI6. DISPLAY( 5 , 40) "JUNHO". GO TO ECRAN2. MOI7. DISPLAY(5, 40) "JULHO". GO TO ECRAN2. MOI8. DISPLAY(5 , ·40) "AGOSTO". GO TO ECRAN2. MOI9. 402400 DISPLAY(5, 40) "SETEMBRO"<br>402410 GO TO ECRAN2. 402410 GO TO ECRAN2.<br>402420 MOI10. 402430 DISPLAY(5, 40) "OTUBRO". GO TO ECRAN2. MOl1l. 402460 DISPLAY(5, 40) "NOVEMBRO". 402470· GO TO ECRAN2. MOI12. 402490 DISPLAY(5, 40) "DEZEMBRO". GO TO ECRAN2.

~I

# -Analyse du fichier PASSAG

0000 88 00 01 1A 01 03 1A 09 1A 01 03 1E 29 11 00 01 d . . . . . % q . . . . . . . . . 0<br>0010 64 02 F1 97 00 91 25 71 00 00 80 09 BF CB 00 6F  $O$   $O$  $1 \quad 5 \quad 1 \quad 1 \quad 5 \quad 2 \quad 3 \quad . \quad ? \quad . \quad . \quad . \quad . \quad . \quad . \quad . \quad .$ 0030 31 35 31 31 35 32 33 06 3F 7B 00 01 AF 02 F2 1D 0040 00 86 25 85 03 00 00 07 8E 8C 00 6F 64 67 6F 6C a z o 0 0 4 0 4 1 0 1 0 1 5 1 1<br>0050 61 7A 6F 30 30 34 30 34 31 30 31 30 31 35 31 31 2 3 . ? . . . . . . . . . . % .<br>0060 35 32 33 06 3F 7B 00 01 77 02 F2 AB 00 8A 25 D3 0070 01 00 00 04 AE 6F 00 6F 64 67 6F 6C 61 7A 6F 30

# -Fichier CALEDE. 001

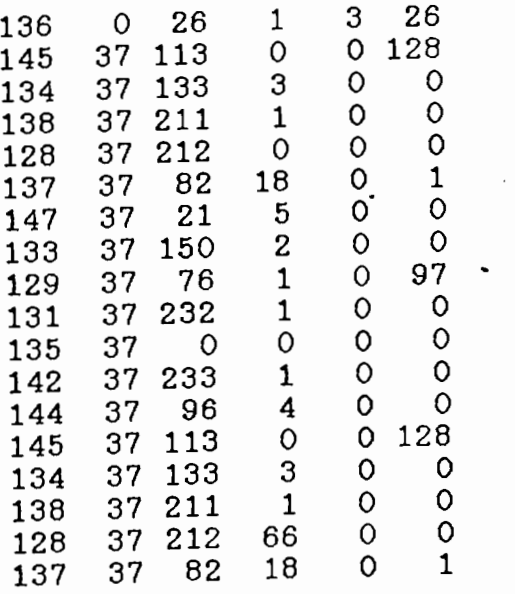

# -Fichier TEMARG.DAD

#### - 1- 2 43 147 172

( décalage de  $-1$  jour,  $-2$  heures,  $+43$  minutes du passage 147 au passage 172 )

## -Fichier ESTARG.DAD

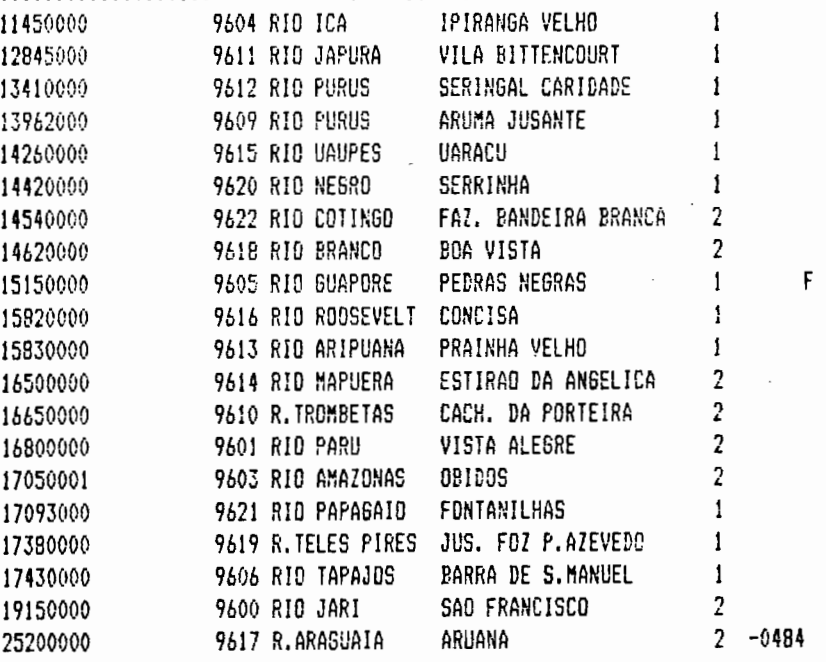

## -Analyse du Fichier ARGAUX. DAD

198610 <sup>9</sup> 326 <sup>1</sup> 20 31 39 38 36 31 30 20 39 20 33 32 36 20 20 31 3 6 282 33 36 20 20 20 20 32 38 32 20 20 20 20 20 20 20 1 3 9 6 9 6 0 9 1 2 20 20 OD 20 31 33 39 36 20 39 36 30 39 20 31 32  $\begin{array}{ccccccc}\n5 & 2 & 1 & 2 & 5 & 2 & 2 & 0 & 0 \\
5 & 2 & 1 & 2 & 5 & 2 & 2 & 0 & 0 \\
5 & 2 & 2 & 2 & 2 & 2 & 2 & 2\n\end{array}$  35 32 20 31 32 35 32 20 32 30 20 20 20 20 30 20 .-----  $\begin{array}{ccccccc} 5 & 2 & 1 & 2 & 5 & 2 & 2 & 0 & 0 \ 5 & 32 & 20 & 31 & 32 & 35 & 32 & 20 & 32 & 30 & 20 & 20 & 20 & 20 & 30 & 20 \ 0 & 20 & 20 & 20 & 31 & 0D & 20 & 31 & 35 & 31 & 35 & 20 & 39 & 36 & 30 & 35 \end{array}$ 0 0 1 . 1 5 1 5 9 6 0 5<br>0040 30 20 20 20 31 0D 20 31 35 31 35 20 39 36 30 35  $296$   $10$ <br> $2922$   $2032$   $2032$   $2032$ 20 2032 39 36 20 20 32 39 36 20 31 30 20 20 20

-Fichier LIMNI.DAD

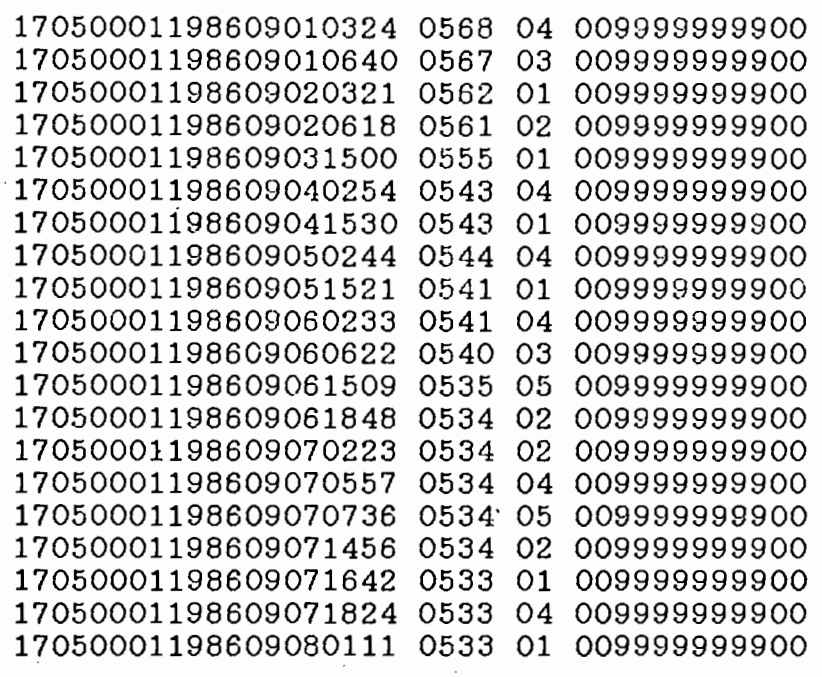

-Ce meme Fichier au format RLI brésilien

1170500019010996032422099603090800BID0S

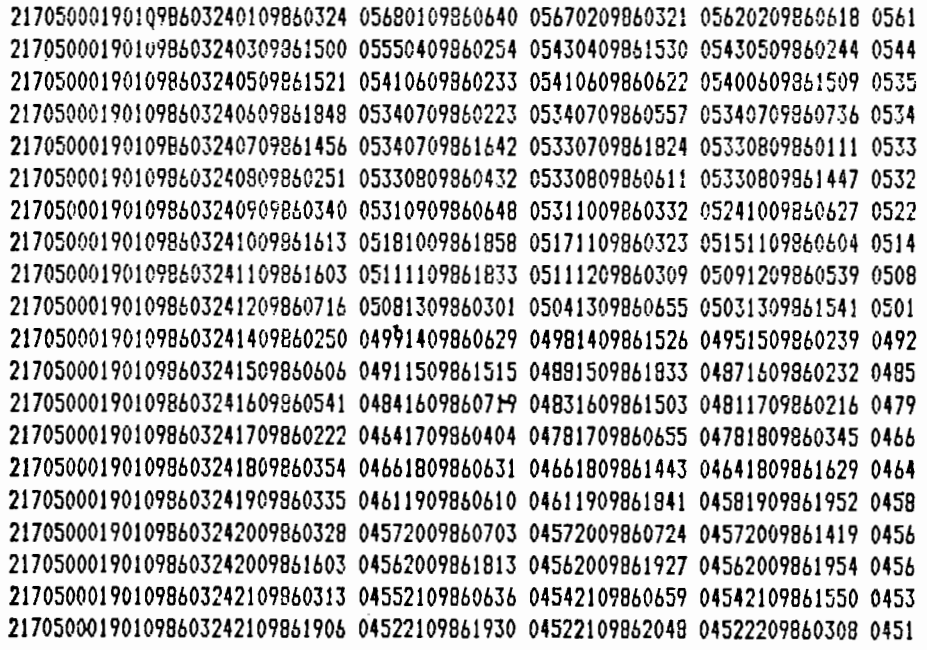

Page suivante: sortie graphique sur imprimante de la même station ( OBIDOS )

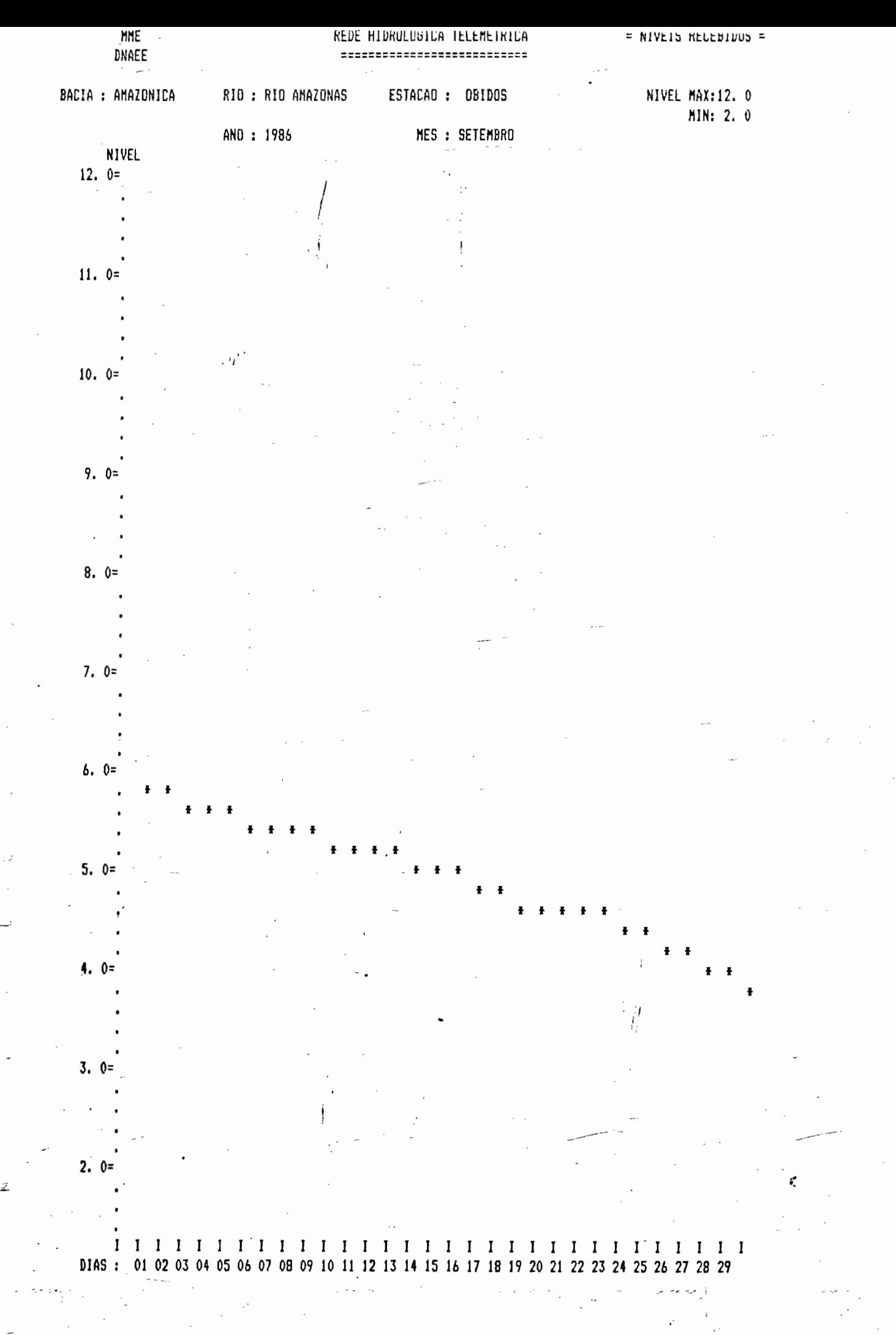